#### **SKRIPSI**

### <span id="page-0-0"></span>**IMPLEMENTASI LARAVEL UNTUK PENDAFTARAN CALON SISWA SMA N 1 SERUI KEPULAUAN YAPEN**

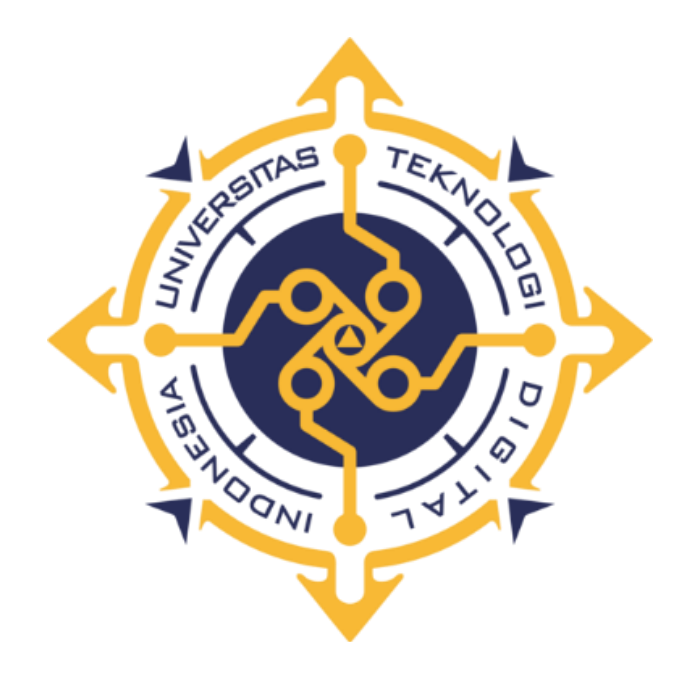

Oleh: **Septian Koromat** NIM: 195410228

## PROGRAM STUDI INFORMATIKA PROGRAM SARJANA FAKULTAS TEKNOLOGI INFORMASI UNIVERSITAS TEKNOLOGI DIGITAL INDONESIA **YOGYAKARTA** 2023

 $\mathbf{i}$ 

## **HALAMAN PERSETUJUAN**

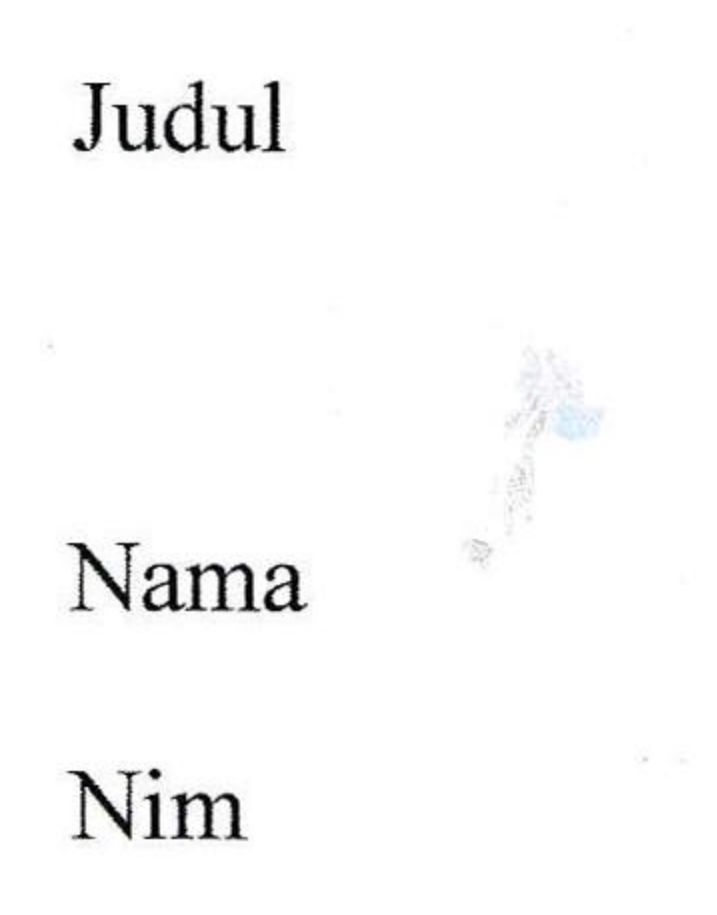

: Implementasi Laravel Untuk Pendaftaran Calon Siswa

 $\mathcal{A}_k$ 

SMA N 1 Serui Kepulauan Yapen

: Septian Koromat

 $: 195410228$ 

Program Studi : Informatika

Program

Semester

Tahun Akademik

: Gasal

: Sarjana

 $: 2023/2024$ 

Telah diperiksa dan disetujui untuk diujikan di hadapan Dewan Penguji Skripsi

Yogyakarta, 12 Desember 2023

 $\blacktriangleleft$ 

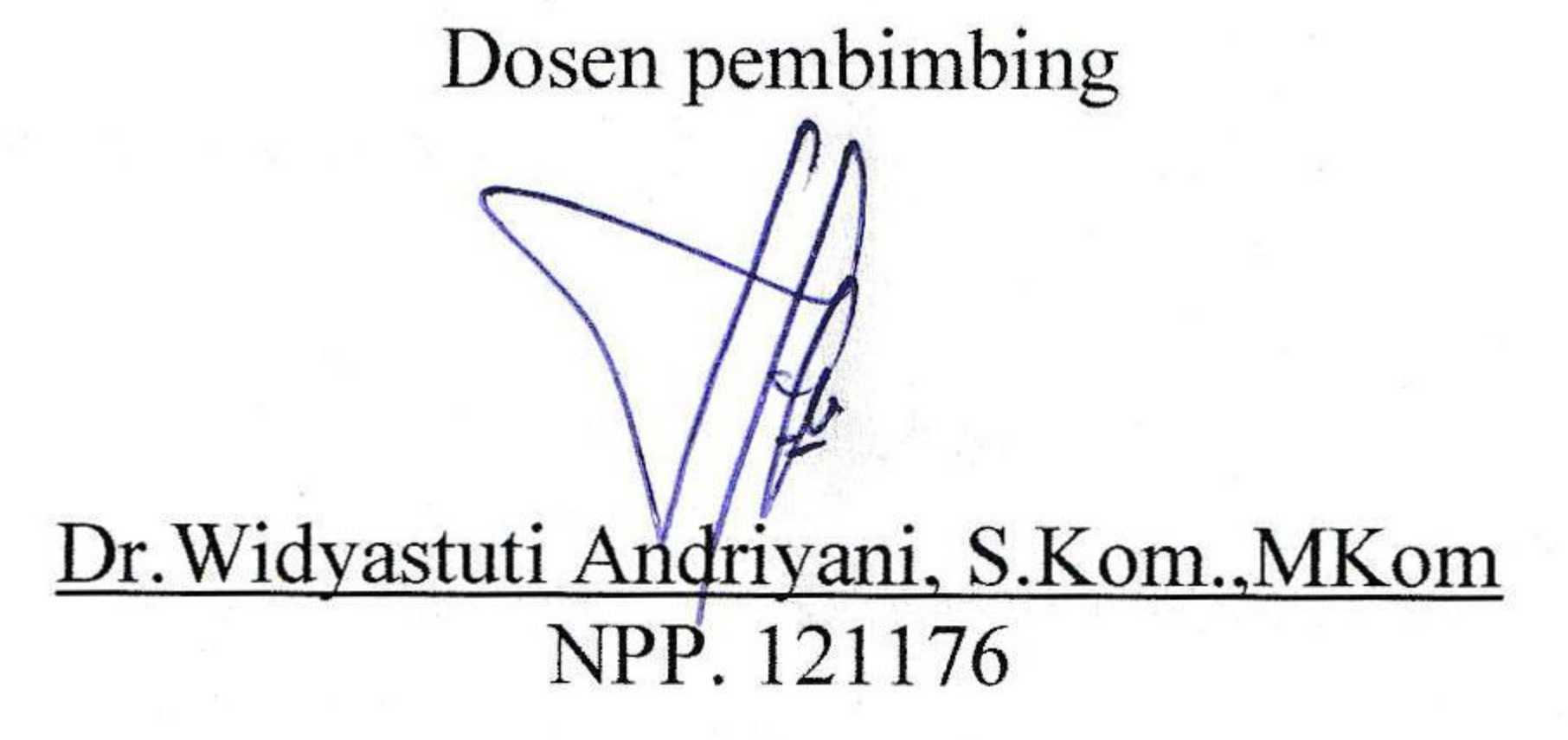

ii

# **HALAMAN PENGESAHAN**

# **IMPLEMENTASI LARAVEL UNTUK PENDAFTARAN** CALON SISWA SMA N 1 SERUI KEPULAUAN YAPEN

Telah di pertahankan di depan Dewan Penguji Skripsi dan dinyatakan diterima

untuk memenuhi sebagai syarat guna memperoleh Gelar Sarjana Komputer

Universitas Teknologi Digital Indonesia

YOGYAKARTA

Yogyakarta, 12 Desember 2023

Mengesahkan

Dewan penguji

1.Drs. Tri Prabawa, M.Kom.

**Tanda Tangan** 

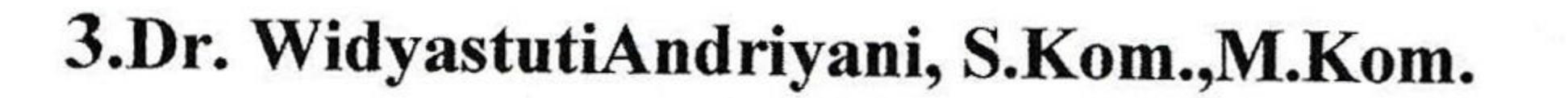

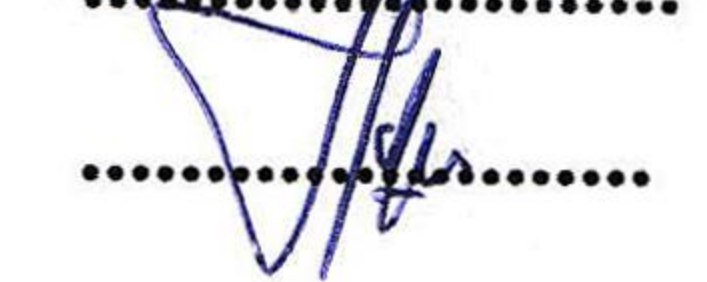

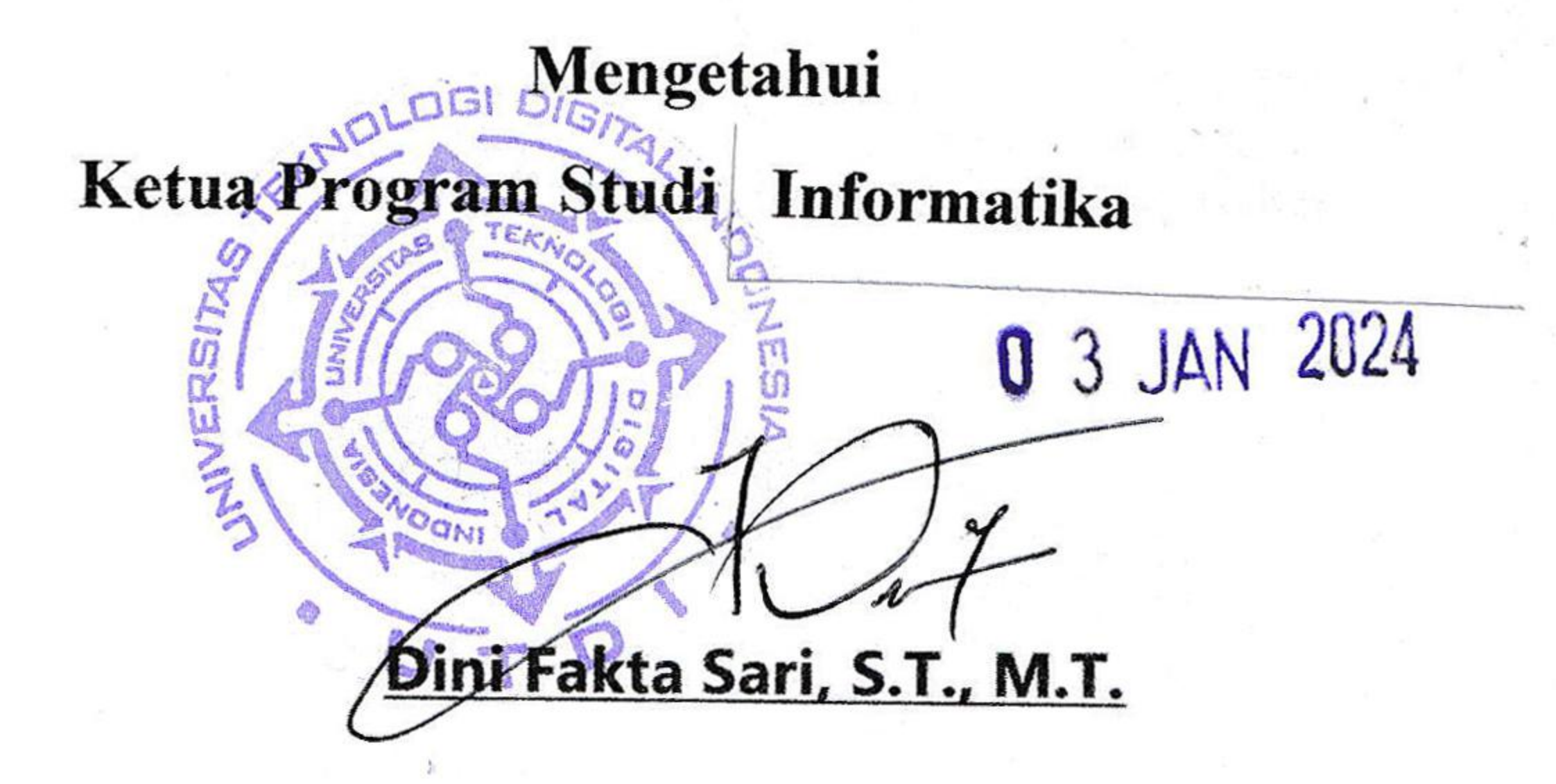

iii

#### **HALAMAN PERSEMBAHAN**

Jangan pernah menyerah, Jika Tuhan belum menjawab doamu, itu karena Tuhan punya rencana yang lebih untuk hidupmu.

Dengan penuh ungkapan syukur kepada Tuhan Yesus Kristus Dengan kerendahan hati saya, skripsi ini saya persembahkan untuk :

- Terima kasih kepada ayah saya, JhonKoromat, dan ibu saya, Gerda WeldaAronggear, atas kebaikan, kesabaran, dukungan, dan doa yang telah mereka berikan selama ini.
- Saya ucapkan Terimakasih untuk Ibu Dr. WidyastutiAndriyani, S.Kom.,M.Kom. yang telah membimbing saya selama ini.
- Untuk TesaOktaviani dan NuanKoromat yang selalu menyemangati sayaselama ini.
- Teman teman saya yang sudah mendukung saya sehingga dapat lancar menjalankan aktivitas akademik maupun non akademik.

#### **HALAMAN MOTO**

Percayalah kepada TUHAN dengan segenap hatimu, dan janganlah bersandar

kepada pengertianmu sendiri.

Akuilah Dia dalam segala lakumu, maka Ia akan meluruskan jalanmu.

Janganlah engkau menganggap dirimu sendiri bijak, takutlah akan TUHAN dan

jauhilah kejahatan;

(Amsal 3:5-7)

#### **KATA PENGANTAR**

Dengan memanjatkan puji dan syukur kehadirat Tuhan Yang Maha Esa atas karunia dan rahmatNya sehingga penyusun dapat menyelesaikan penyusunan skripsi dengan judul "Implementasi laravel untuk Pendaftaran Calon Siswa SMA N 1 serui kepulawan yapen.

Penyusun menyadari bahwa skripsi ini dapat terselesaikan berkat motivasi, bantuan, bimbingan, arahan dan kerjasama dari berbagai pihak. Oleh karena itu pada kesempatan ini penulis mengucapkan terima kasih yang setulusnya kepada:

- 1. Yesus Kristus yang selalu menyertai setiap saat.
- 2. Bapak Ir. Totok Suprawoto, M.M., M.T selaku Ketua Uiversitas Teknologi Digital Indonesia Yogyakarta.
- 3. Ibu Dini Fakta Sari S.T., M.T. selaku ketua jurusan Teknik Informatika Strata Satu (S-1) Universitas Teknologi Digital Indonesia Yogyajarta .
- 4. Ibu Dr. Widyastuti Andriyani, S.Kom.,M.Kom. selaku dosen pembimbing yang telah banyak memberikan pengarahan dan bimbingan yang dapat membantu dalam menyelesaikan tugas akhir ini
- 5. Seluruh Dosen serta staf karyawan Universitas Teknologi Digital Indonesia Yogyakarta.
- 6. Ayah, Ibu, Kakak Adik dan Keluarga tercinta yang berada di Serui dan juga yang berada di Nabire yang selalu memberikan dukungan dan do'a serta segenap rasa kasih sayang demi keberhasilan selama kuliah.
- 7. Semua pihak yang sudah membantu dalam menyelesaikan Skripsi ini dimana tidak bisa disebutkan satu persatu.

Seluruh teman-teman serta kepada berbagai pihak yang tidak dapat penulis sampaikan pada lembaran ini, yang membantu dan memberikan dorongan sehingga penulis dapat menyelesaikan skripsi ini. Trimakasih atas bantuan kalian semua.

#### **DAFTAR ISI**

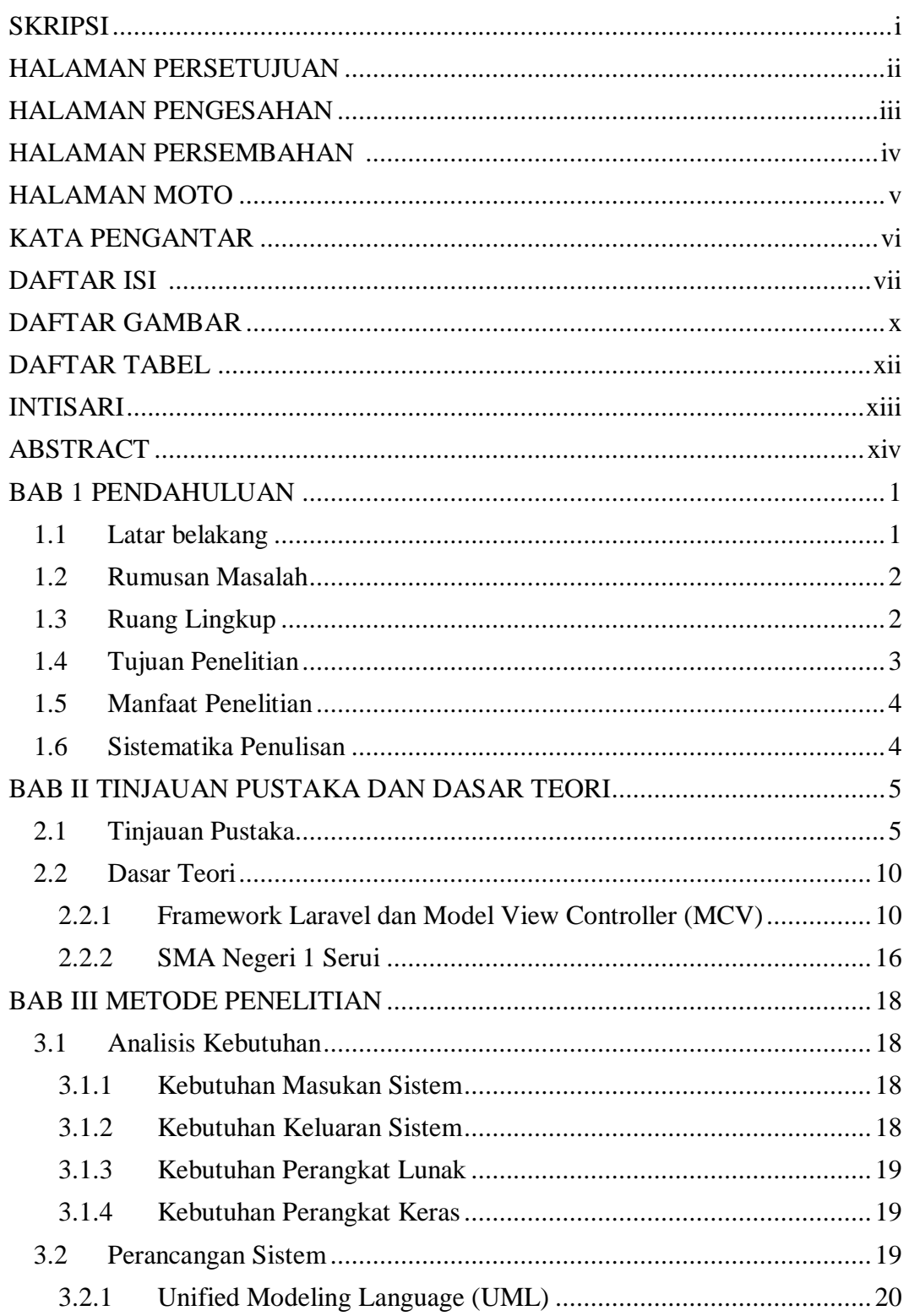

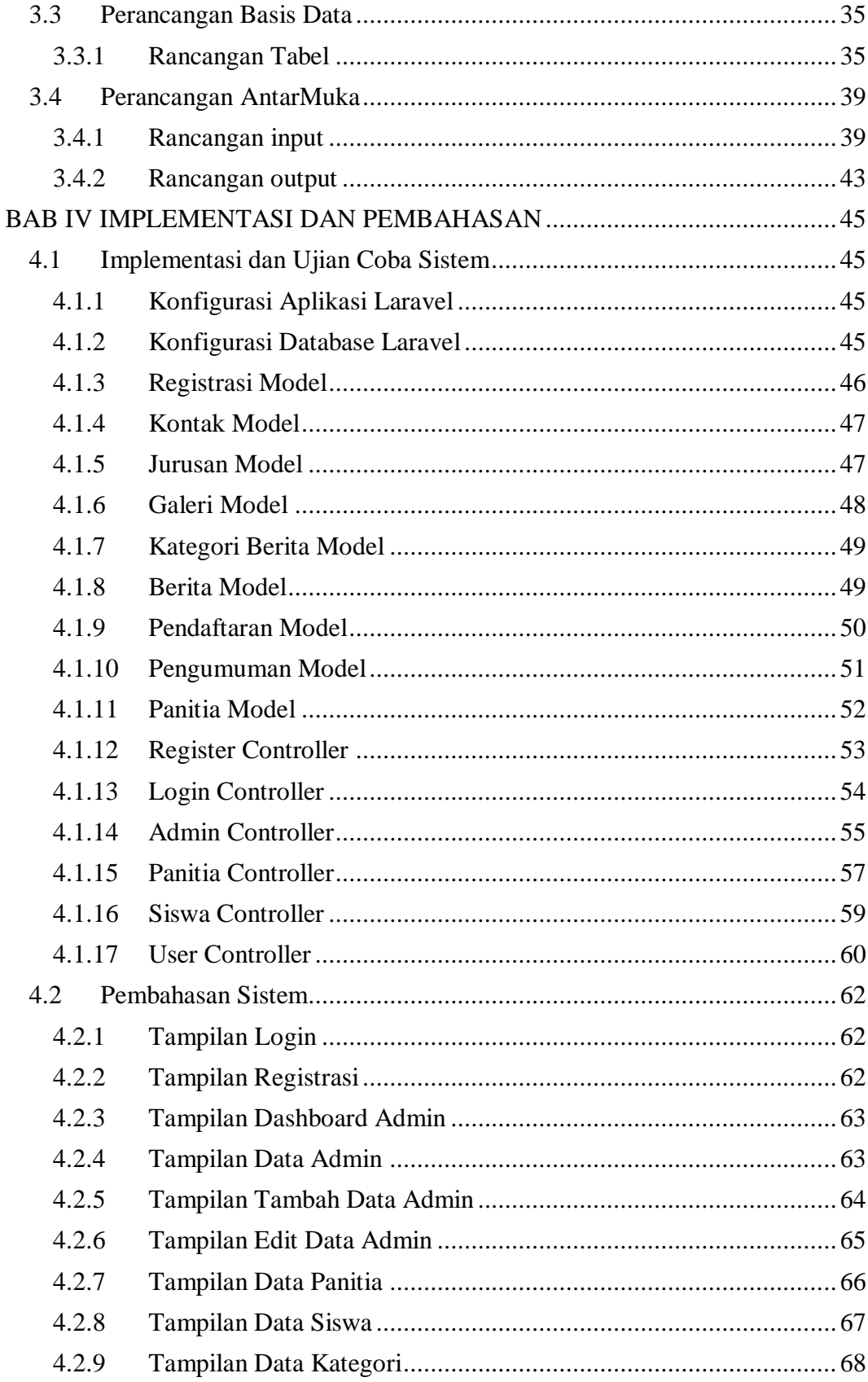

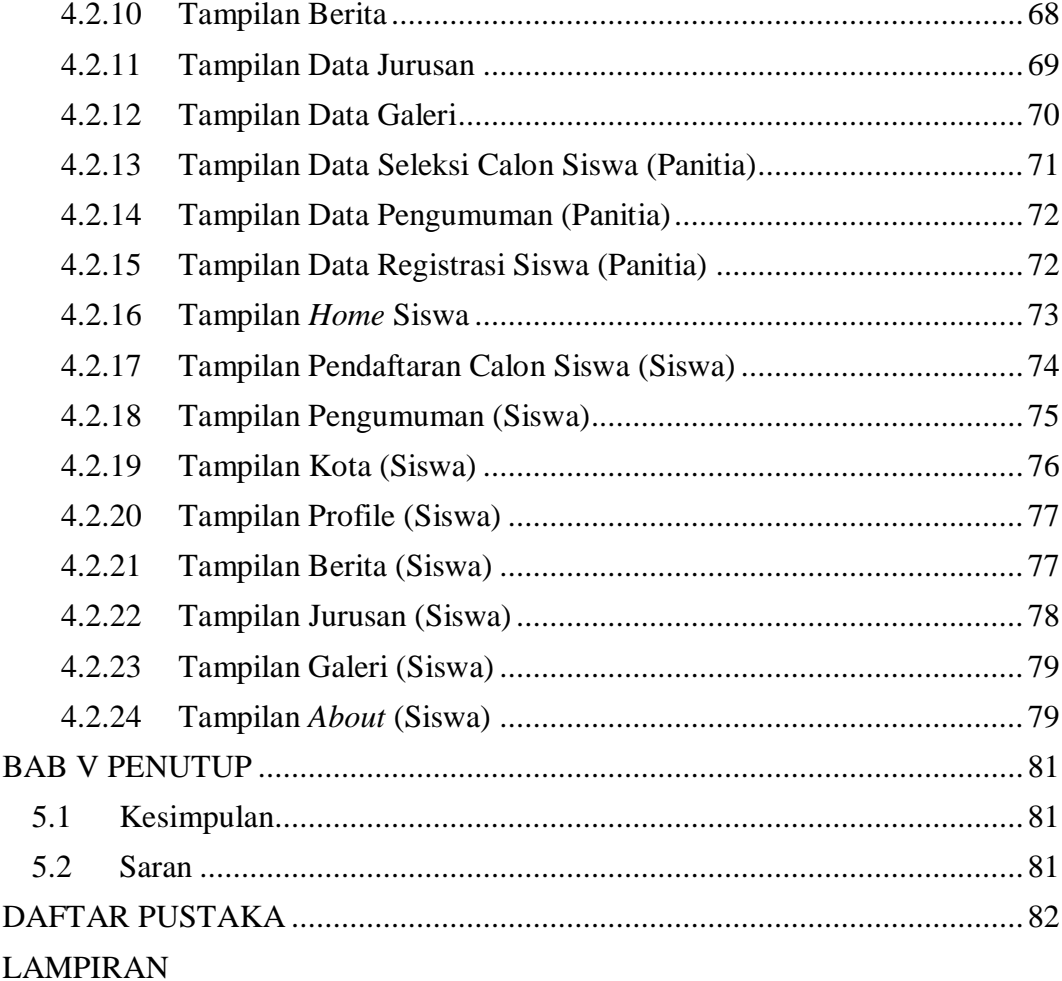

#### **DAFTAR GAMBAR**

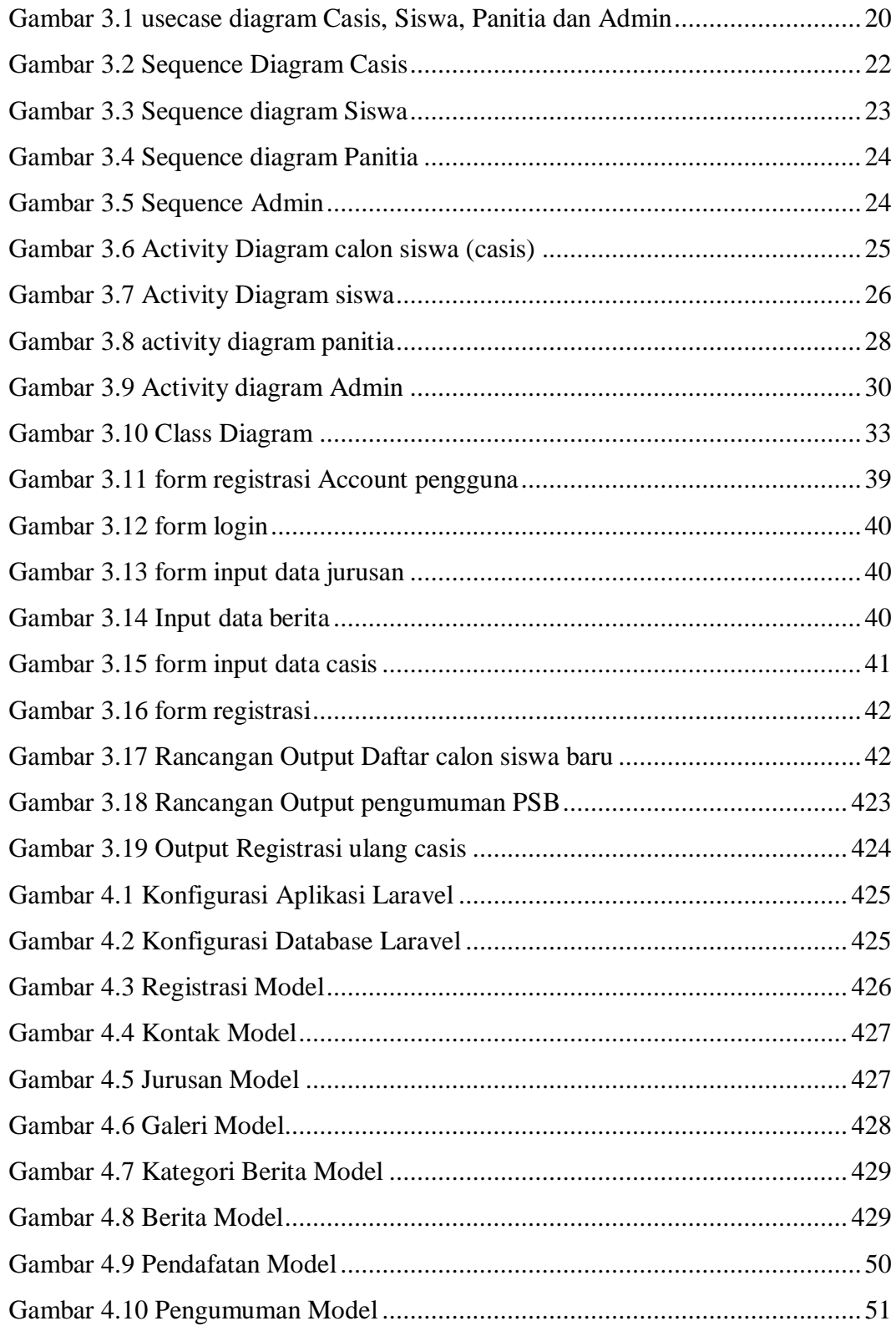

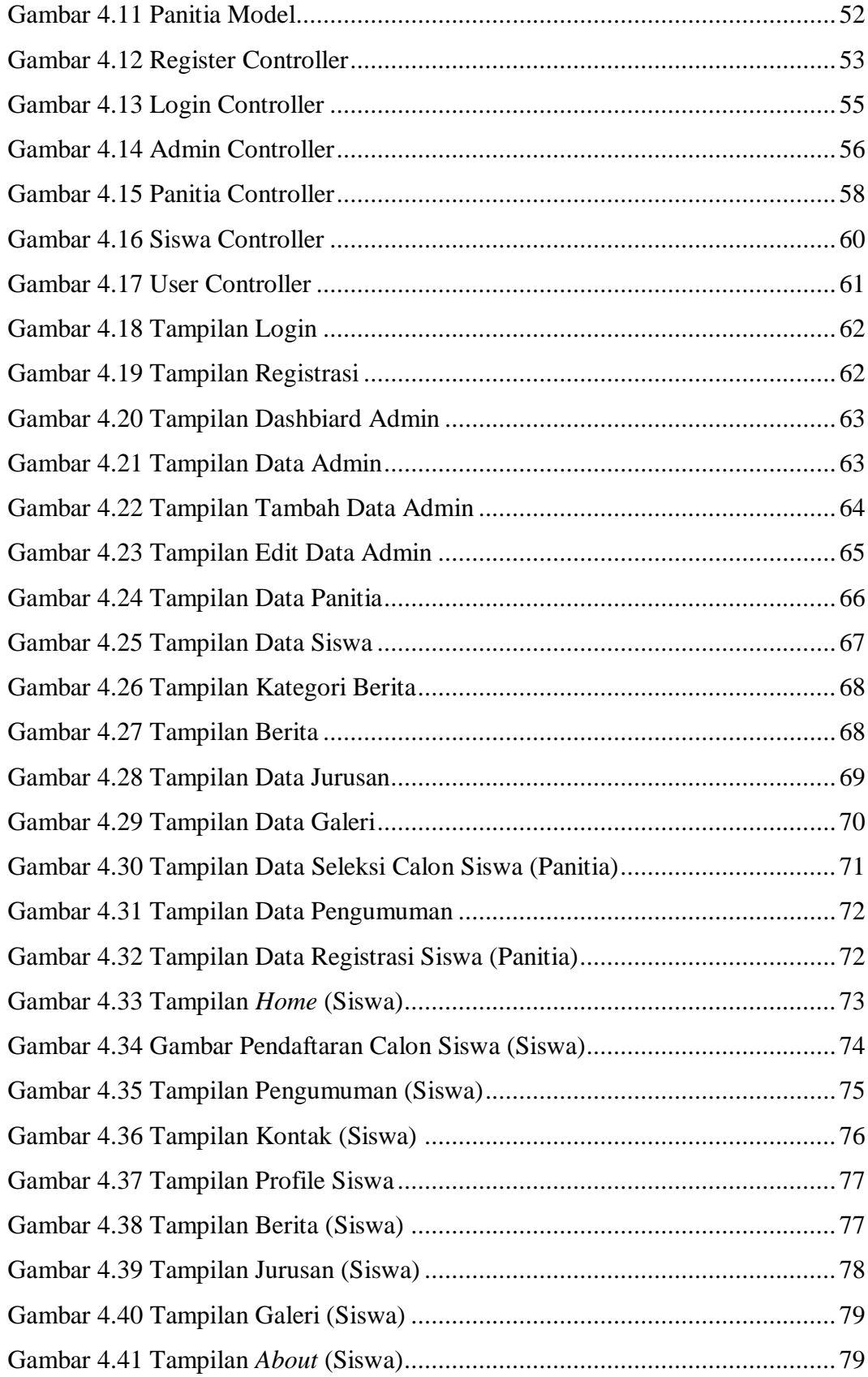

#### **DAFTAR TABEI**

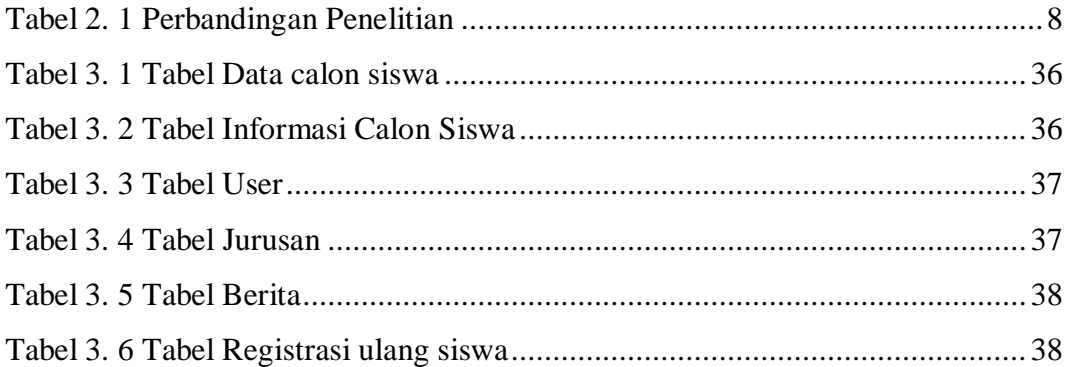

#### **INTISARI**

Laravel, sebagai framework PHP, menempatkan penekanan utama pada pengalaman pengguna akhir dengan fokus khusus pada kejelasan dan kesederhanaan. Dirancang dengan menyertakan fitur-fitur modern seperti Bundles, Eloquent ORM, Query Builder, Resource Controller, Blade, Migration, Middleware, dan Automatic Pagination, Laravel memberikan kemudahan bagi pengembang dalam proses pengembangan aplikasi. Dengan mengintegrasikan teknologi-teknologi tersebut, framework ini tidak hanya memfasilitasi pembuatan aplikasi dengan efisiensi, tetapi juga mengoptimalkan manajemen data dengan penyederhanaan proses serta meningkatkan tingkat keamanan data di dalam database.

Meskipun teknologi telah merambah ke banyak sekolah, SMA Negeri 2 Serui masih menghadapi beberapa kendala dalam memaksimalkan pemanfaatan teknologi. Meski begitu, perlu dicatat bahwa infrastruktur jaringan di wilayah tersebut sudah cukup baik, dan ketersediaan akses internet tidak menjadi hambatan yang signifikan. Meskipun ada tantangan, kondisi ini memberikan peluang untuk terus meningkatkan integrasi teknologi di lingkungan pendidikan SMA Negeri 2 Serui. Dengan memanfaatkan framework Laravel, panitia SMA Negeri 1 Serui Kepulauan Yapen menciptakan platform untuk mengelola pendaftaran calon siswa. Calon siswa dapat mendaftar dan menunggu hasil seleksi melalui situs web. Panitia, yang memiliki akun admin, bertanggung jawab atas pengelolaan data calon siswa dan pelaporan. Admin mengurus data panitia, admin, berita, jurusan, serta melaporkan data terkait.

Aplikasi web ini dapat diakses di wilayah kota Serui Kepulauan Yapen dan seluruh Indonesia melalui Google Chrome atau Firefox. Terdapat empat pengguna: Admin (dari sekolah), Panitia (mengelola penerimaan siswa baru), Calon siswa (casis), dan Siswa. Pendaftaran dibatasi hingga 200 siswa. Jika kurang atau sama dengan 200, tidak ada seleksi. Jika lebih dari 200, akan ada seleksi , proses seleksi berdasarkan nilai rapor, seperti nilai tertinggi atau rata-rata, sesuai tujuan seleksi. SMA N 1 Serui Kepulauan Yapen memiliki dua jurusan, IPA dengan empat kelas, dan IPS dengan tiga kelas, masing-masing berkapasitas 25 siswa.

Kata Kunci : *Framework, Laravel,MVC,MySQL.*

#### **ABSTRACT**

Laravel, as a PHP framework, places major emphasis on end-user experience with a special focus on clarity and simplicity. Designed to include modern features such as Bundles, Eloquent ORM, Query Builder, Resource Controller, Blade, Migration, Middleware, and Automatic Pagination, Laravel makes it easy for developers in the application development process. By integrating these technologies, this framework not only facilitates the creation of applications with efficiency, but also optimizes data management by simplifying processes and increasing the level of data security in the database.

Even though technology has penetrated many schools, SMA Negeri 2 Serui still faces several obstacles in maximizing the use of technology. However, it should be noted that the network infrastructure in the area is quite good, and the availability of internet access is not a significant obstacle. Even though there are challenges, this condition provides an opportunity to continue to improve the integration of technology in the educational environment of SMA Negeri 2 Serui. By utilizing the Laravel framework, the committee of SMA Negeri 1 Serui Yapen Islands created a platform to manage registration of prospective students. Prospective students can register and wait for the selection results via the website. The committee, which has an admin account, is responsible for managing prospective student data and reporting. Admin manages committee data, admin, news, departments, and reports related data.

This web application can be accessed in the Serui city area of the Yapen Islands and throughout Indonesia via Google Chrome or Firefox. There are four users: Admin (from the school), Committee (managing new student admissions), Prospective students (chasis), and Students. Enrollment is limited to 200 students. If less or equal to 200, there is no selection. If it is more than 200, there will be a selection, a selection process based on report card scores, such as the highest or average score, according to the selection objectives. SMA N 1 Serui Yapen Islands has two departments, science with four classes, and social studies with three classes, each with a capacity of 25 students.

Keywords : *Framework, Laravel, MVC, MySQL.*